# **Cellular Antenna Quick Start Guide HP 8712ET/ES and HP 8714ET/ES**

**HP Part Number 08714-90022 Printed in USA October 1998**

© Copyright 1998 Hewlett-Packard Company

This quick start guide provides basic instructions on how to verify the performance of cellular antenna systems. Refer to the *Option 100 Fault Location and Structural Return Loss Measurement User's Guide Supplement* for more detailed information. Also, please refer to your analyzer's *User's Guide* for safety, warranty, and assistance information.

**NOTE** This quick start guide assumes the use of an HP 8712ET or HP 8714ET. If you are using an HP 8712ES or HP 8714ES, some key presses and displays will be slightly different.

## *To Make a Fault Location Measurement*

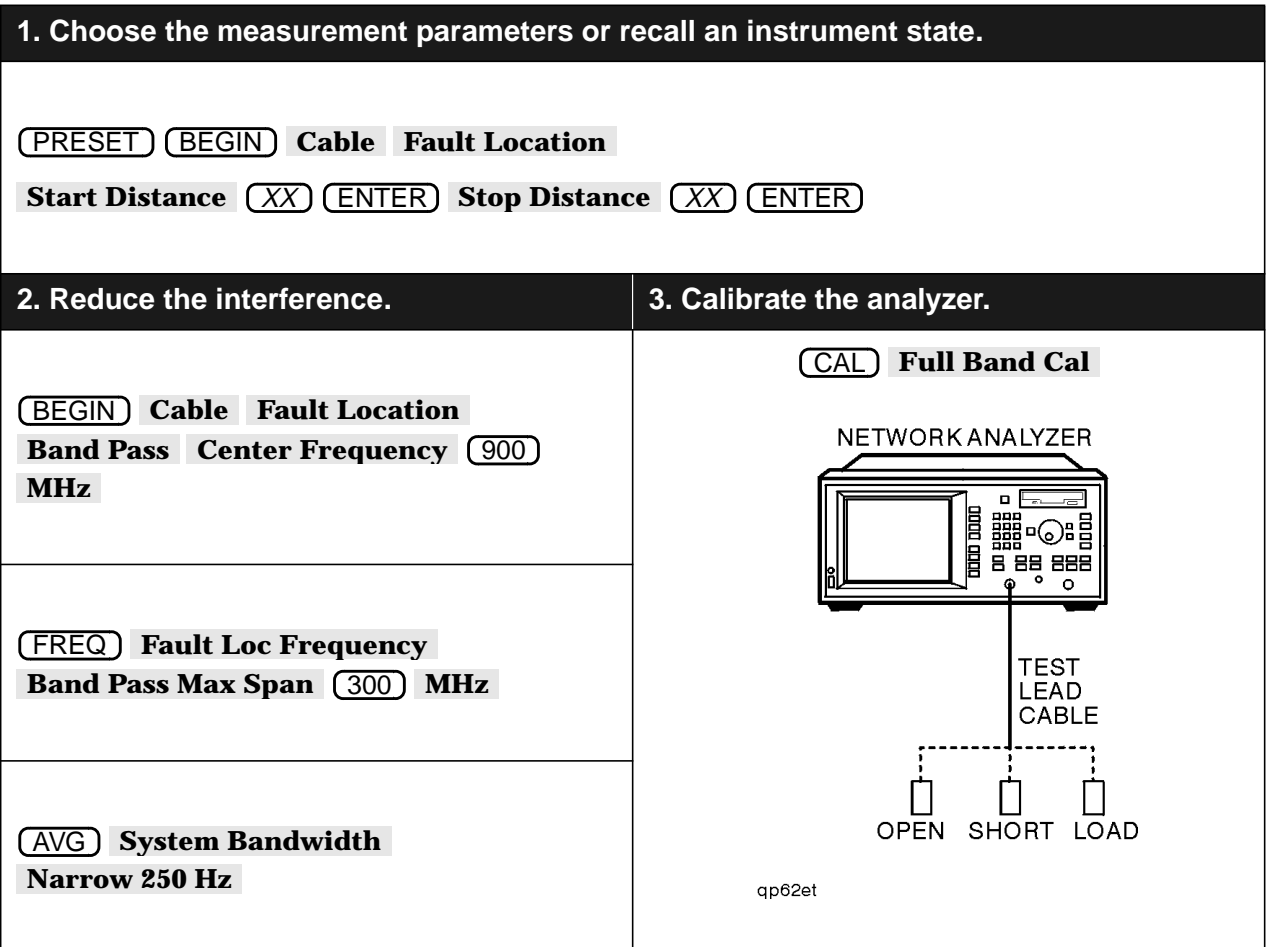

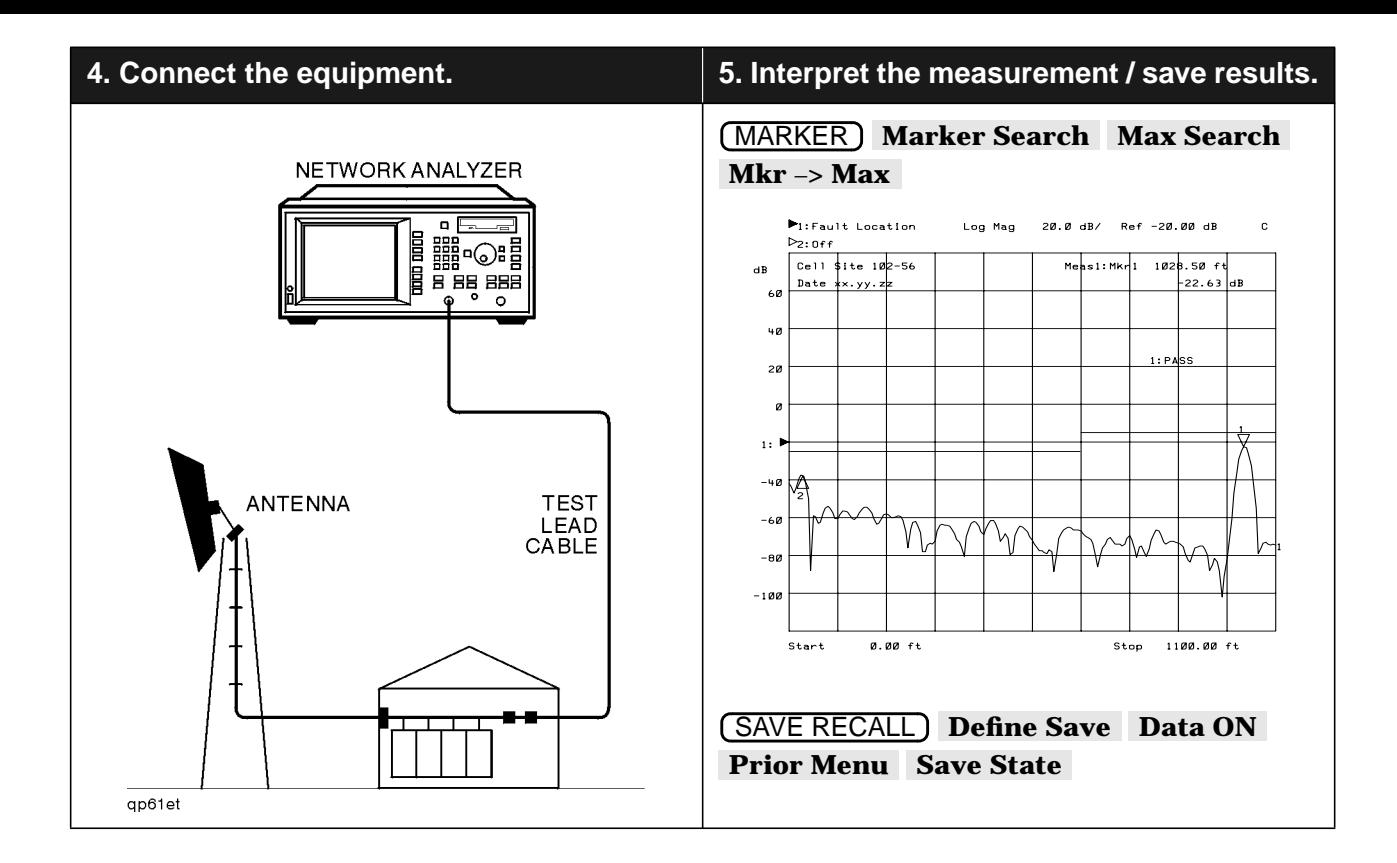

## *If Measurement Results Were Poor*

The following results indicate a specific problem you may encounter. Refer to your *Option 100 User's Guide Supplement* for more information.

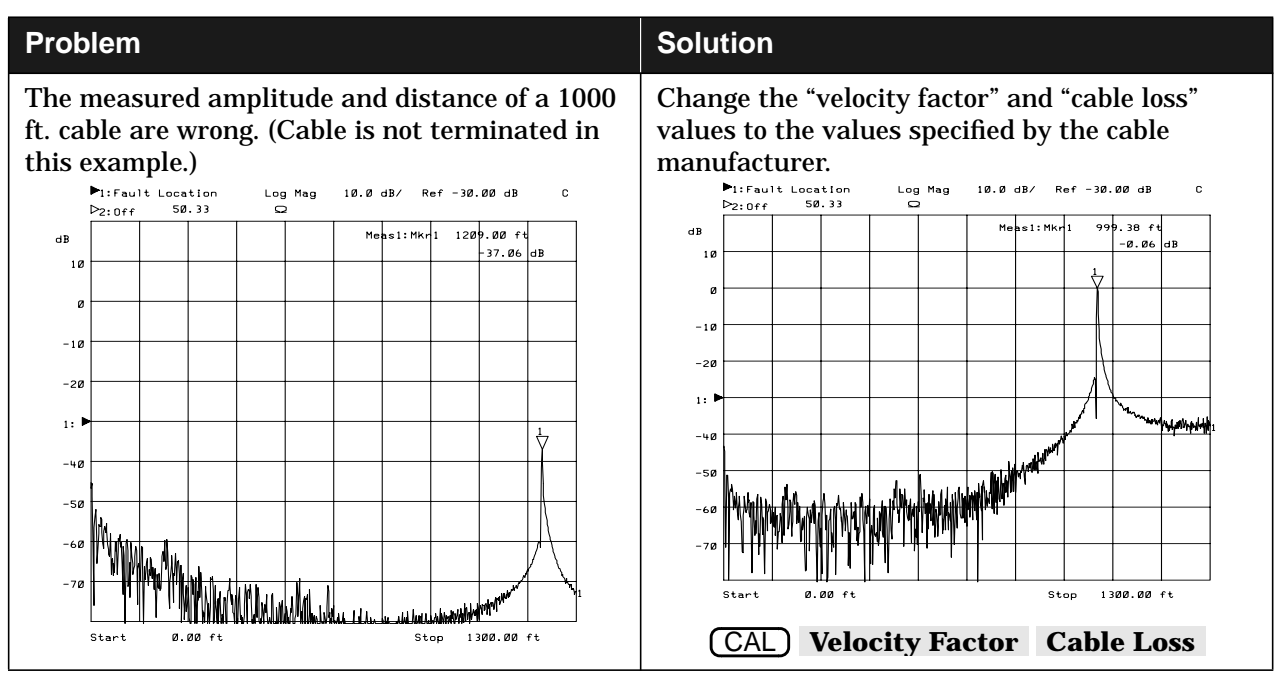

### *To Make a Return Loss Measurement*

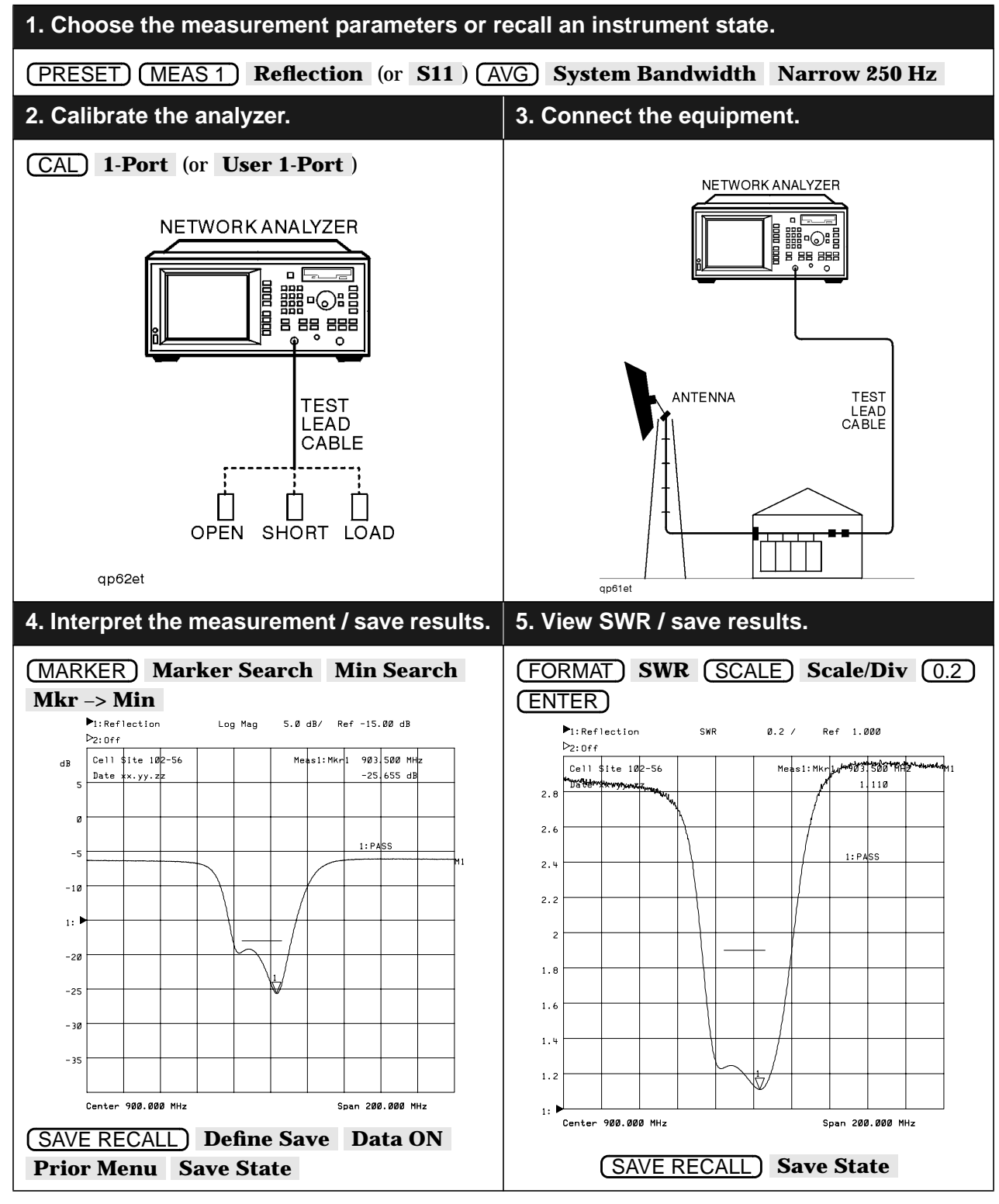

### *To Make an Insertion Loss Measurement*

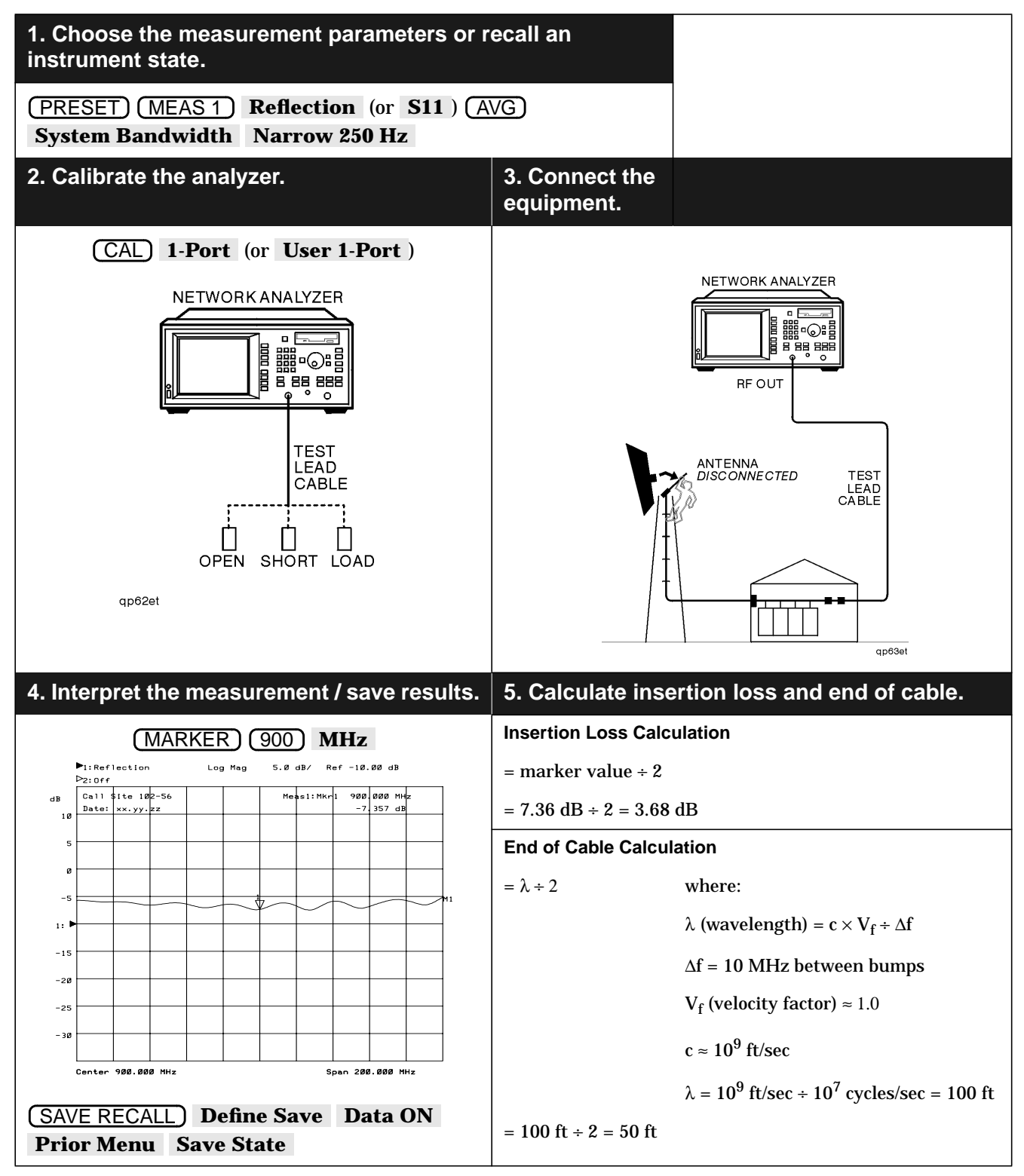